## **Contenido**

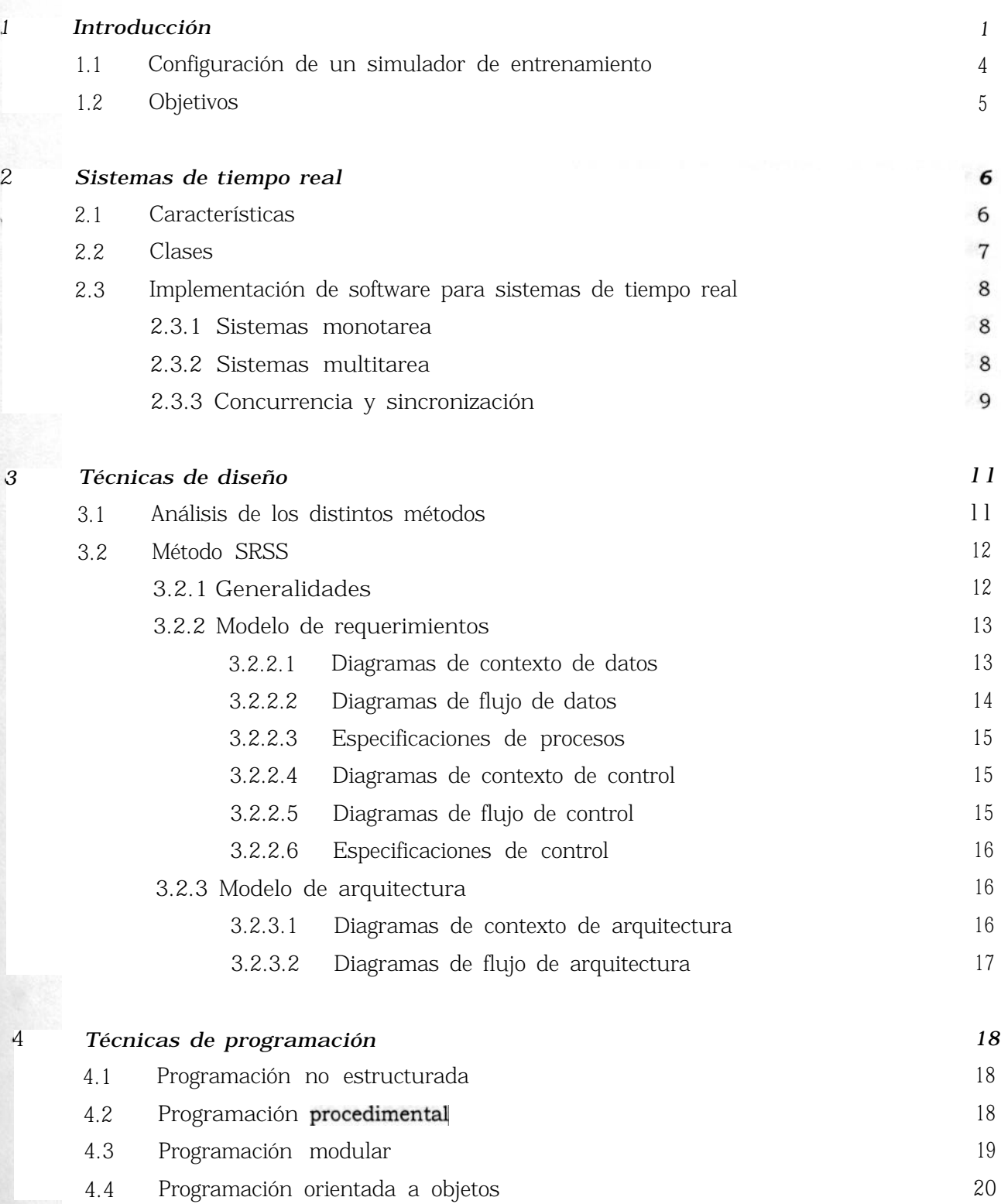

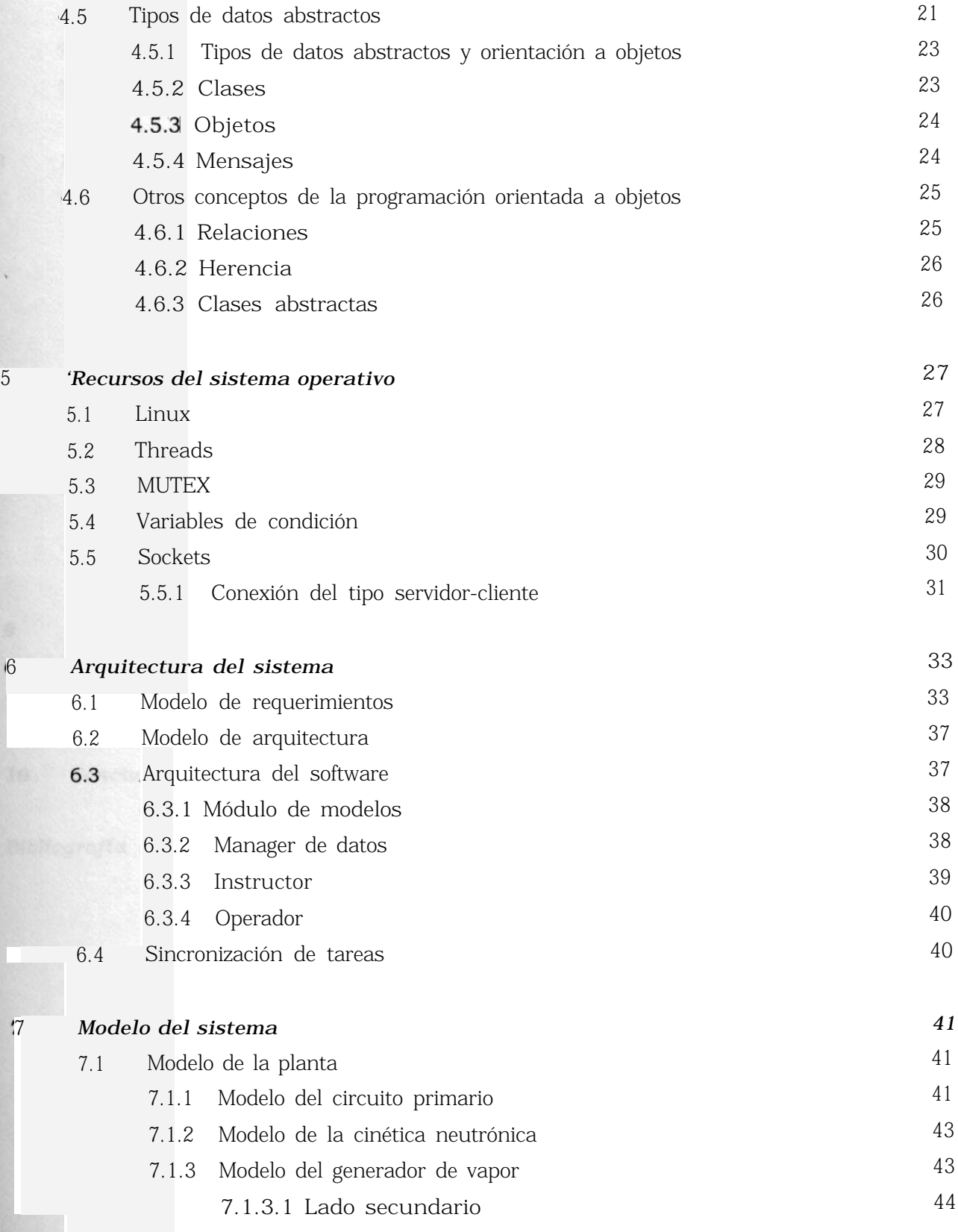

vi

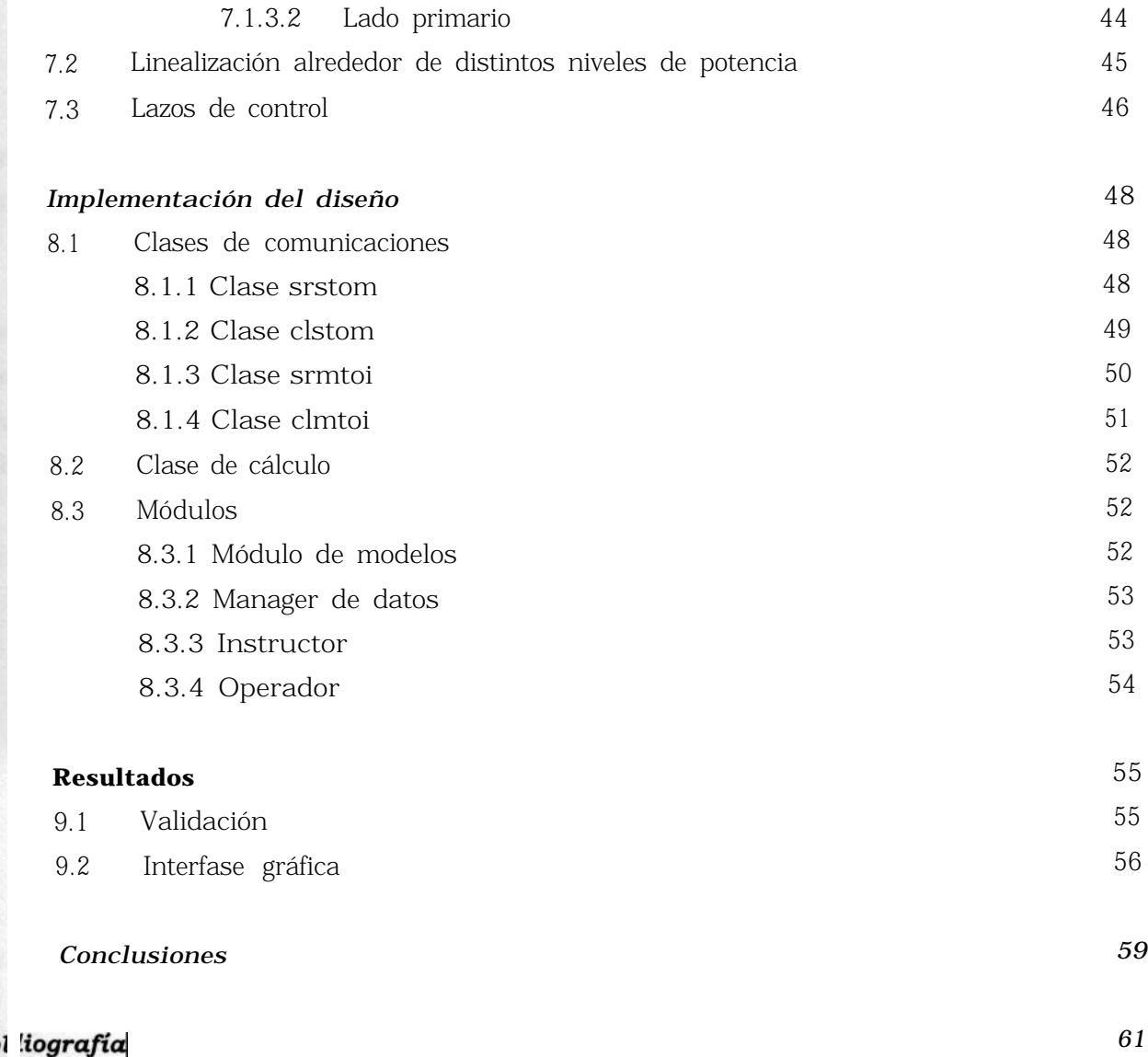

 $\pmb{8}$ 

9

10